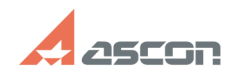

## **Экспресс-обновление 20.0.12 для[..] Экспресс-обновление 20.0.12 для[..]** 07/16/2024 11:33:01

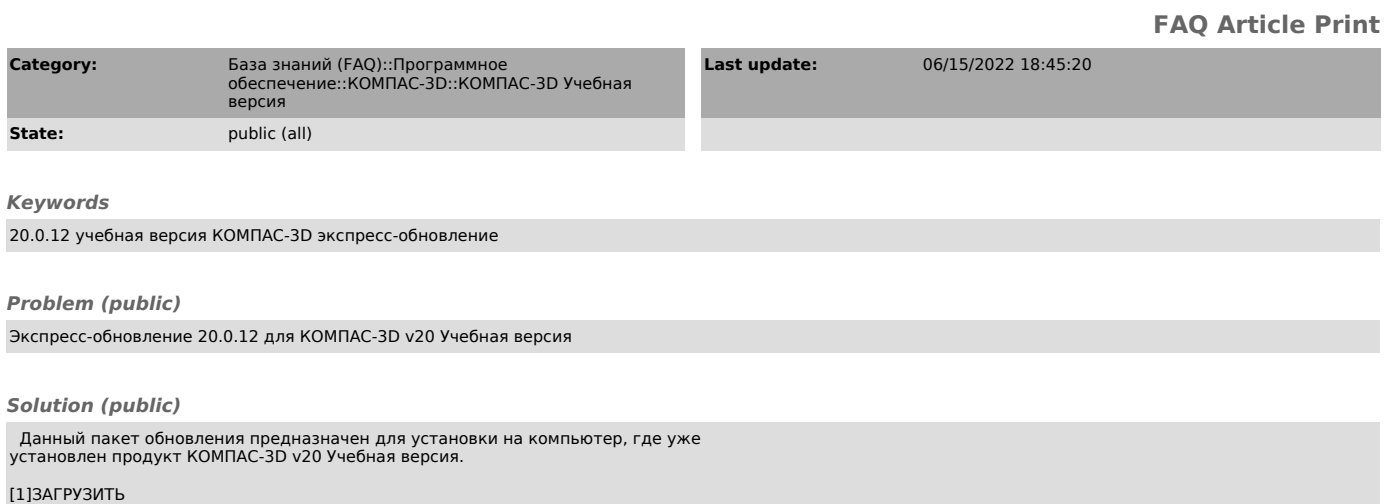

[1] https://files.ascon.ru/s/ZzrEWzMJ96taLzp